## 2018년도 제2차 한국고용정보원 대체인력 추가 채용 공고

 세계일류 국가고용정보기관을 지향하는 한국고용정보원이 국가직무능력표준(NCS)에 기반 하여 인성과 직무수행능력을 갖춘 인재를 공개모집하오니 많은 응모를 바랍니다.

2018. 10. 2.

한국고용정보원장

#### 1. 채용분야 및 인원

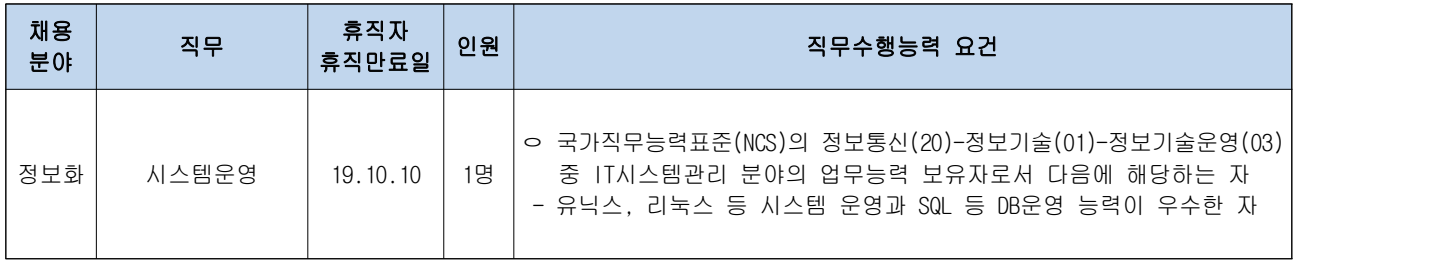

※ 적격자가 없을 경우 채용하지 않을 수 있습니다.

※ NCS기반 직무설명자료의 채용분야별 능력단위 및 직무수행내용 등을 확인하고 지원바랍니다.

#### 2. 응시자격

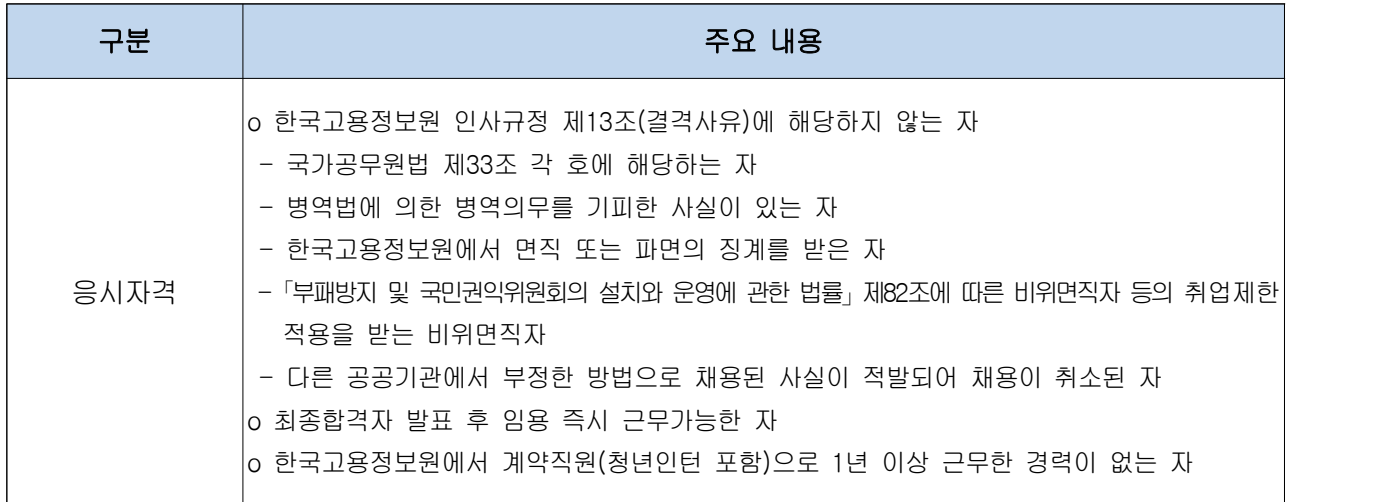

#### 3. 근무조건

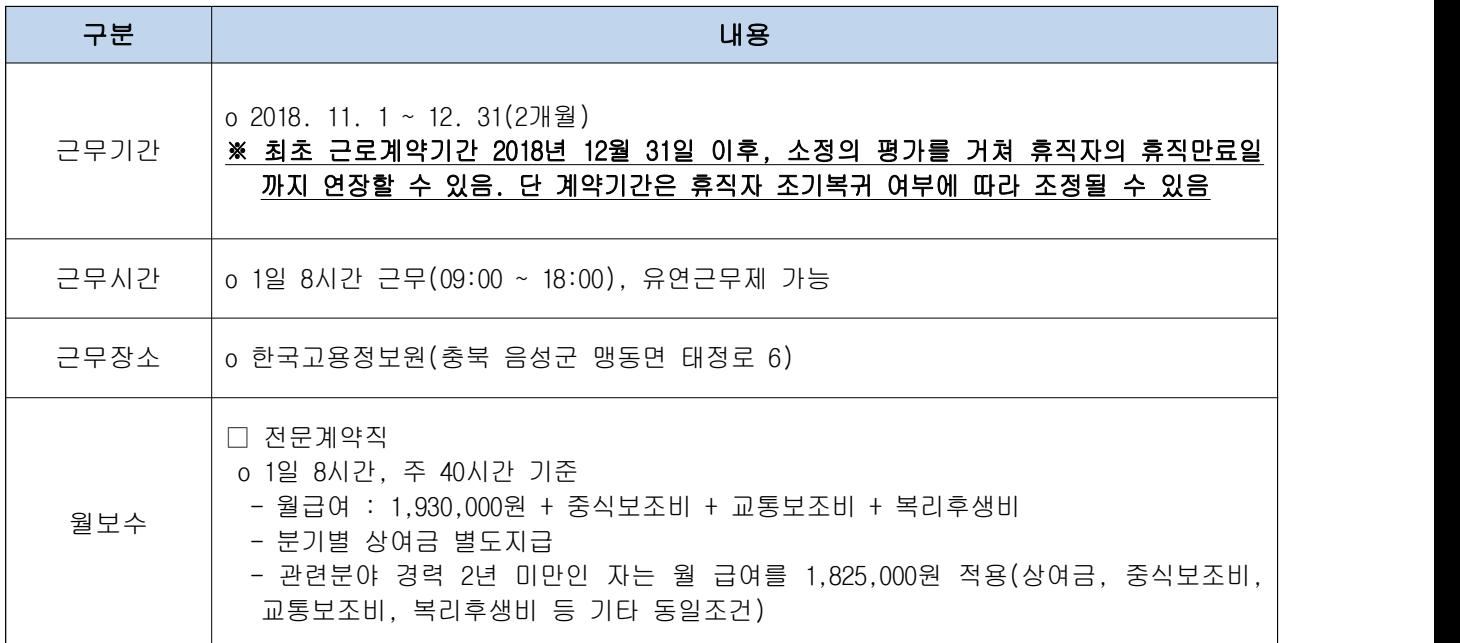

### 4. 전형방법 및 일정

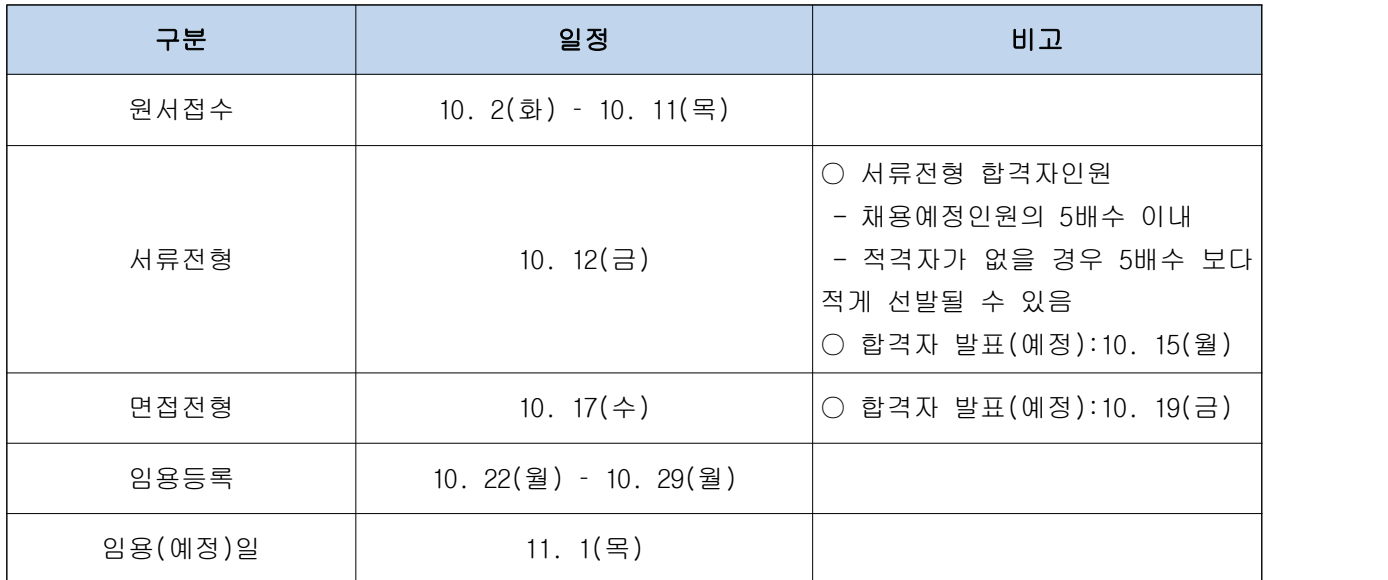

※ 각 단계별 합격자에 한해 다음 단계의 응시자격을 부여함.

※ 상기일정은 대내외 사정에 따라 변경될 수 있음

#### 5. 우대사항(서류전형)

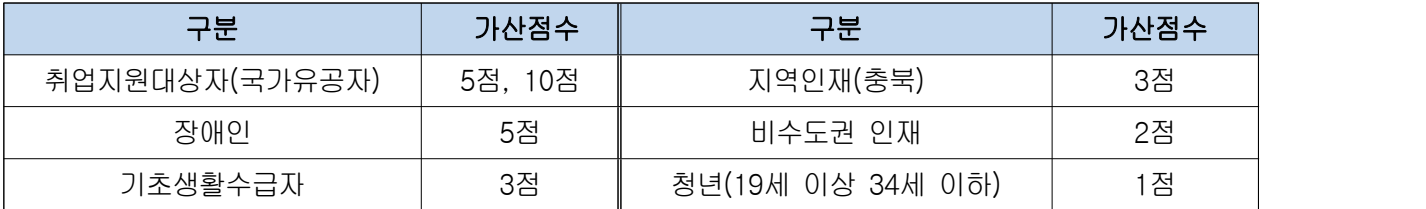

※ 2가지 이상의 가산사유에 해당될 경우 가장 유리한 1개 항목의 가산점수를 부여하며, 취업지원대상자는 관련 법률에 의거 각 전형 단계별로 가산점 부여

#### 6. 응시원서 접수 및 제출서류

- 접수기간 : 2018. 10. 2. ∼ 2018. 10. 11. 18:00까지
- 접수방법 : 워크넷(http://www.work.go.kr)에서 본 채용공고 검색 후 온라인 지원
	- ① 워크넷"채용정보 > e-채용마당 일자리"에서 "2018년도 제2차 한국고용정보원 대체인력 추가 채용 공고"를 검색

- 채용공고문, 채용직무설명자료, 응시원서(한글파일 양식)을 다운로드

- ② 채용공고 화면 하단의 "E-채용마당 입사지원"을 클릭하여 지원서 작성
	- 워크넷 화면 기재사항 입력
	- 별도 다운로드한 응시원서 작성
- ③ 작성한 응시원서(양식)를 PDF파일로 저장하여 제출

# - 응시원서 파일을 반드시 PDF 파일로 변환하여 제출(3MB 이하)<br>- 파일명은 "지원분야-성명-응시원서"로 만들어 첨부

- ④ 워크넷 화면기재사항 및 첨부파일 확인 후 "지원서 제출" 클릭
	- 워크넷을 통해서만 입사지원을 받으며 입사지원을 위해서는 워크넷 회원

- 가입이 필요합니다.<br>- 워크넷에서 인적 사항 입력 후 "지원서 제출"을 클릭해야 지원이 완료됩니다.<br>○ 제출서류(최종합격자에 한하며 추후 안내)

#### 7. 유의사항

○ 응시워서 제출시

- 표준응시원서 미사용, 지원사항 허위기재 등으로 인한 일체의 불이익(채용 - 취소 포함)은 응시자 본인의 책임으로 합니다.<br>- 교육사항, 자격사항, 경력사항은 증빙자료 제출이 가능한 사항만 기재하시기
- 바랍니다.<br>- 인적사항 기재 등으로 블라인드 채용에 위배될 경우 발생하는 불이익은 응시자
- 
- 본인의 책임으로 합니다.<br>○ 접수마감일은 지원이 집중되므로 문제발생 시 조치하기 어려울 수 있습니다.<br>충분한 시가적 여유를 가지고 지워하여 주시기 바랍니다.

○ 입사지원 시 워크넷 화면에 기재하는 인적사항 중 휴대폰번호, E-mail은 전형결과 통보에 활용되므로 정확하게 기재하여야 하며, 기재오류로 인한 불이익은 응시자 본인의 책임으로 합니다. 오류를 발견한 경우 워크넷 회원 정보를 수정하시기 바랍니다.